Windows7<br>QQ PDF and the set of the set of the set of the set of the set of the set of the set of the set of the set of the https://www.100test.com/kao\_ti2020/645/2021\_2022\_\_E7\_94\_A8 Windows\_c98\_645077.htm  $QQ$ 

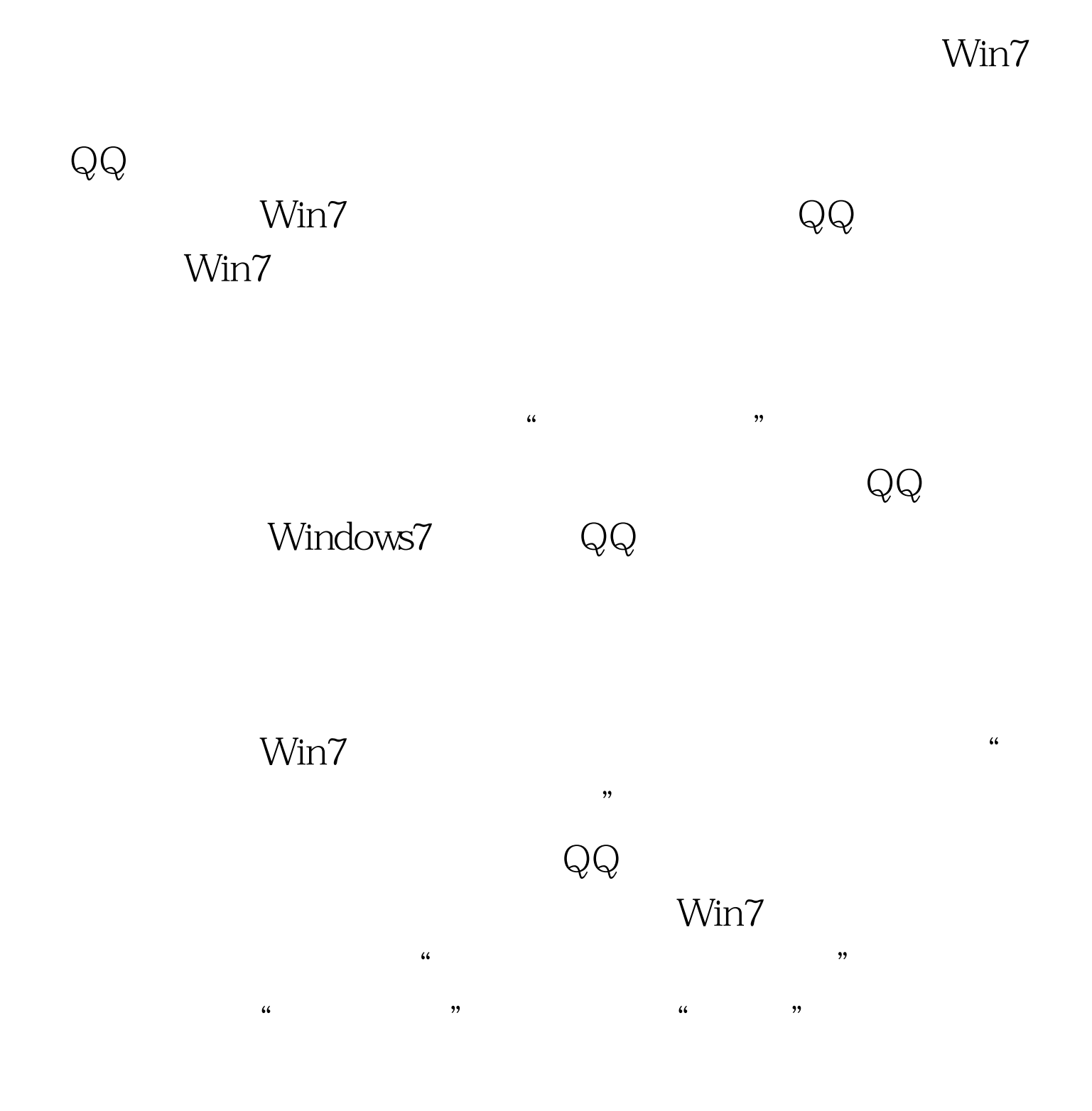

 $QQ$ Windows7<br>QQ  $\frac{1}{2}$ :  $\frac{1}{2}$   $\frac{1}{2}$ 

 $\mathcal{D}$  $\frac{1}{\sqrt{2}}$  , and  $\frac{1}{\sqrt{2}}$  , and  $\frac{1}{\sqrt{2}}$  , and  $\frac{1}{\sqrt{2}}$  , and  $\frac{1}{\sqrt{2}}$  , and  $\frac{1}{\sqrt{2}}$  , and  $\frac{1}{\sqrt{2}}$  , and  $\frac{1}{\sqrt{2}}$  , and  $\frac{1}{\sqrt{2}}$  , and  $\frac{1}{\sqrt{2}}$  , and  $\frac{1}{\sqrt{2}}$  , and  $\frac{1}{\sqrt{2}}$ 

"  $\operatorname{Ctrl} Z$ "

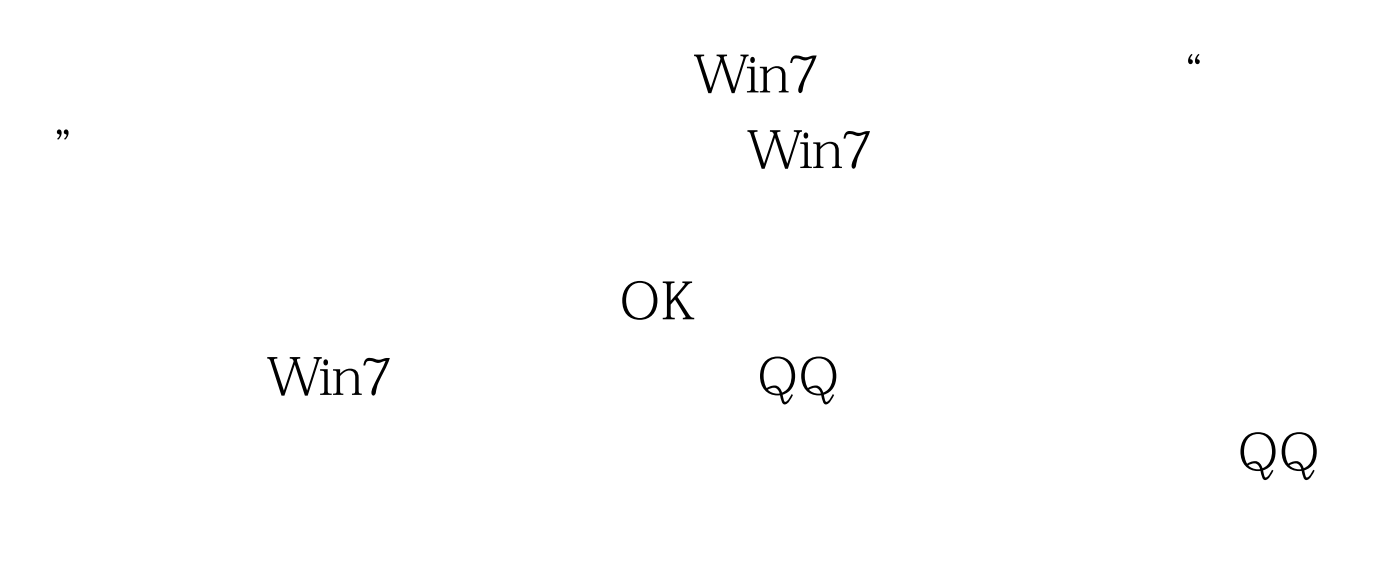

 $\text{Win7}$ 

 $\frac{1}{2}$  and  $\frac{1}{2}$  and  $\frac{1}{2}$  a

## Microsoft Office 2007 Ribbon UI

## 具也都罗列其中,包括刷子、画笔、形状等。 Win7的截图工

 $\frac{4}{3}$ →  $\frac{4}{3}$ 

## Win 7

 $\mathcal{D}$ 

,  $\mathcal{L}\left\{ \mathcal{L}\right\}$ 

"  $\mathbb{C}\mathrm{trl}\, \mathrm{V}$ ", "  $\frac{46}{\sqrt{3}}$  ,  $\frac{46}{\sqrt{3}}$  ,  $\frac{46}{\sqrt{3}}$  ,  $\frac{46}{\sqrt{3}}$  ,  $\frac{46}{\sqrt{3}}$ 

100Test www.100test.com